## **CARIAN KOMPAUN TRAFIK**

- 1. Layari portal [http://portal.mpklang.gov.my](http://portal.mpklang.gov.my/)
- 2. Klik pada menu KOMPAUN

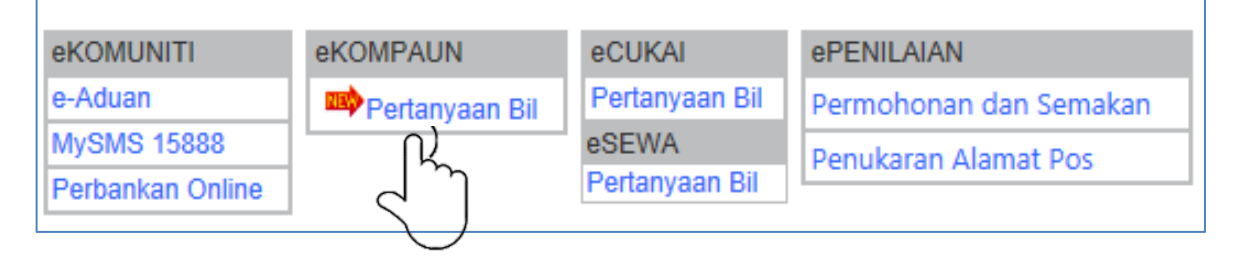

3. Laman berikut akan dipaparkan dan sila ikuti turutannya mengikut nombor.

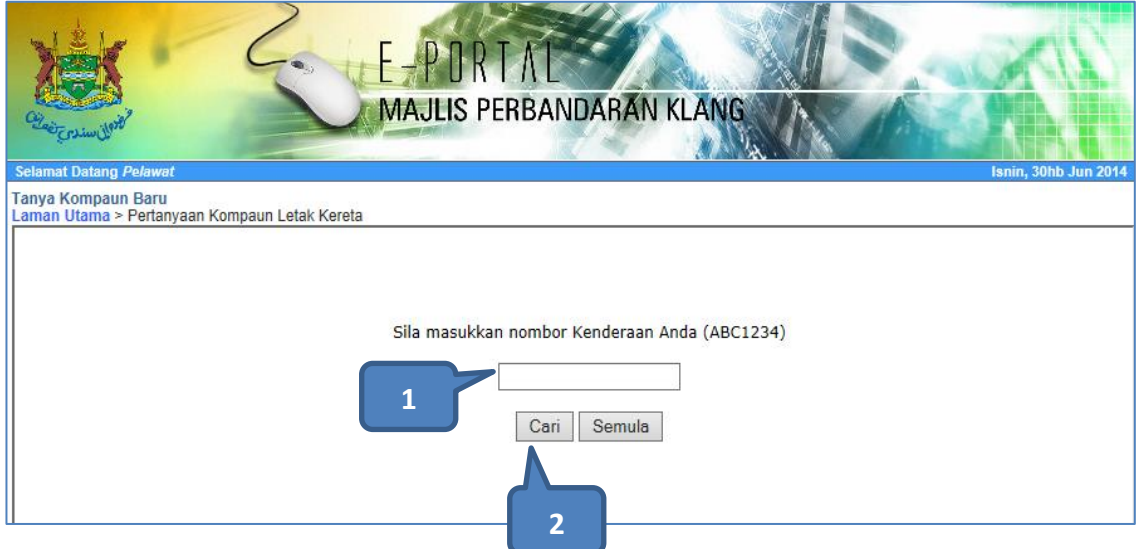

- 1. Masukkan nombor kenderaan anda. Taipkan tanpa ada ruang kosong. Cth: ABC1234
- 2. Klik pada button Cari dan maklumat tersebut akan dipaparkan sekiranya mempunyai kesalahan kompaun trafik.

4

|                                                                                                    | Laman Utama > Pertanyaan Kompaun Letak Kereta |                         |          |                                                                         |                            |             |  |
|----------------------------------------------------------------------------------------------------|-----------------------------------------------|-------------------------|----------|-------------------------------------------------------------------------|----------------------------|-------------|--|
| 7                                                                                                    | 229524130520005                               | 20/05/2013<br>$9:33$ AM | 30(b)    | <b>JALAN SEKOLAH Pelapunan</b><br>Kland                                 | Tutup (Batal)              | <b>JKWN</b> |  |
| 8                                                                                                    | 231524130520002                               | 20/05/2013<br>2:57 PM   | 30(a)    | PERSIARAN RAJA MUDA<br><b>MUSA-KFC Persiaran Raja</b><br>Muda Musa      | Tutup (Batal)              | <b>JKWN</b> |  |
| 9                                                                                                    | 231524130520004                               | 20/05/2013<br>$3:07$ PM | 30(a)    | PERSIARAN RAJA MUDA<br><b>MUSA-KFC Persiaran Raja</b><br>Muda Musa      | Tutup (Batal)              | <b>JKWN</b> |  |
| 10                                                                                                    | 231524130520006                               | 20/05/2013<br>3:10 P M  | 30(a)    | PERSIARAN RAJA MUDA<br><b>MUSA-KFC Persiaran Raja</b><br>Muda Musa      | Tutup (Batal)              | <b>JKWN</b> |  |
| 11                                                                                                    | 232524130520005                               | 20/05/2013<br>$3:09$ PM | 51       | PERSIARAN RAJA MUDA<br><b>MUSA-MCDONALD Persiaran</b><br>Raja Muda Musa | Tutup (Batal)              | <b>JKWN</b> |  |
| 12                                                                                                    | 232524130520007                               | 20/05/2013<br>$3:19$ PM | 4        | PERSIARAN RAJA MUDA<br>MUSA Persiaran Raja Muda<br>Musa                 | Tutup (Batal)              | <b>JKWN</b> |  |
| 13                                                                                                    | 218524130717001                               | 17/07/2013<br>$9:06$ AM | 27(2)    | <b>LORONG BATU NILAM</b><br>2 Bandar Bukit Tinggi                       | <b>Notis</b><br>Peringatan | <b>JKWN</b> |  |
| 14                                                                                                    | B564056                                       | 24/11/2010<br>5:46 PM   | 46(1)(g) | Jalan Tengku Kelana, Klang<br><b>Selatan</b>                            | Baru                       | <b>JPKS</b> |  |
| 15                                                                                                    | B564056                                       | 24/11/2010<br>5:46 PM   | 46(1)(g) | Jalan Tengku Kelana, Klang<br>Selatan                                   | Baru                       | <b>JPKS</b> |  |
| Sila Abaikan Penyata Ini Sekiranya Bayaran Telah Dibuat<br>Penyata Ini Hanya Untuk Paparan Sahaja. Sila Datang Ke Pejabat MPK Bagi Mendapatkan Bil Yang Sah |                                               |                         |          |                                                                         |                            |             |  |
| Jumlah Capaian: 5947                                                                                                    |                                               |                         |          |                                                                         |                            |             |  |

5. Paparan "Harap Maaf. Carian bagi nombor tersebut tiada di dalam pangkalan data kami. Sekian, Terima Kasih."